### **VARIABLE MEMORIES & SOLVING EQUATIONS USING A CASIO SCIENTIFIC CALCULATOR** Astrid Scheiber CASIO

Adequate knowledge of calculator skills makes the teaching of Financial Maths & Functions easier and enables the educator to assist their learners more efficiently.

**Content:** This workshop will cover: In-putting values into the CASIO calculator MEMORY, using the saved values & recalling what has been saved. Using TABLE MODE – solving Simultaneous, Quadratic & Cubic equations.

### **Worksheet:**

## **VARIABLE MEMORIES**

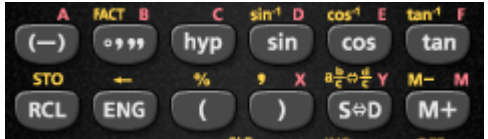

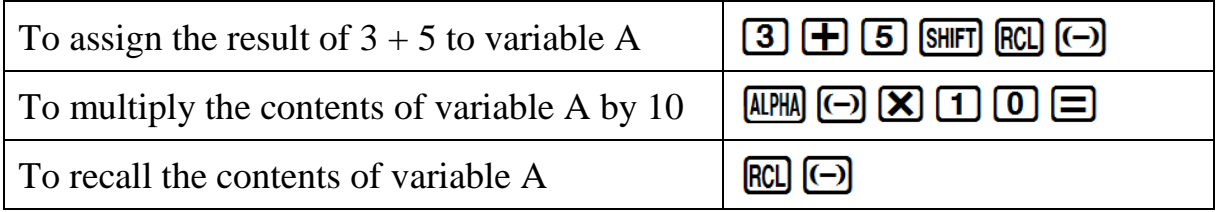

On the calculator, financial maths calculations are done as a continuous calculation.

If you use the memory keys, you do not have to key in the same numbers repeatedly.

Which helps save time and prevent confusion.

Example 1

What would an investment of R500 be worth in 6 years' time, if for the first 3 years it earns 12,3% p.a. compounded monthly and for the last 3 years it earns 13,5% p.a. compounded half-yearly?

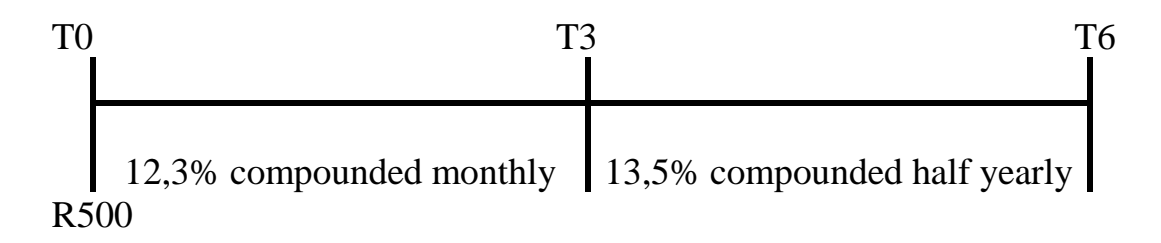

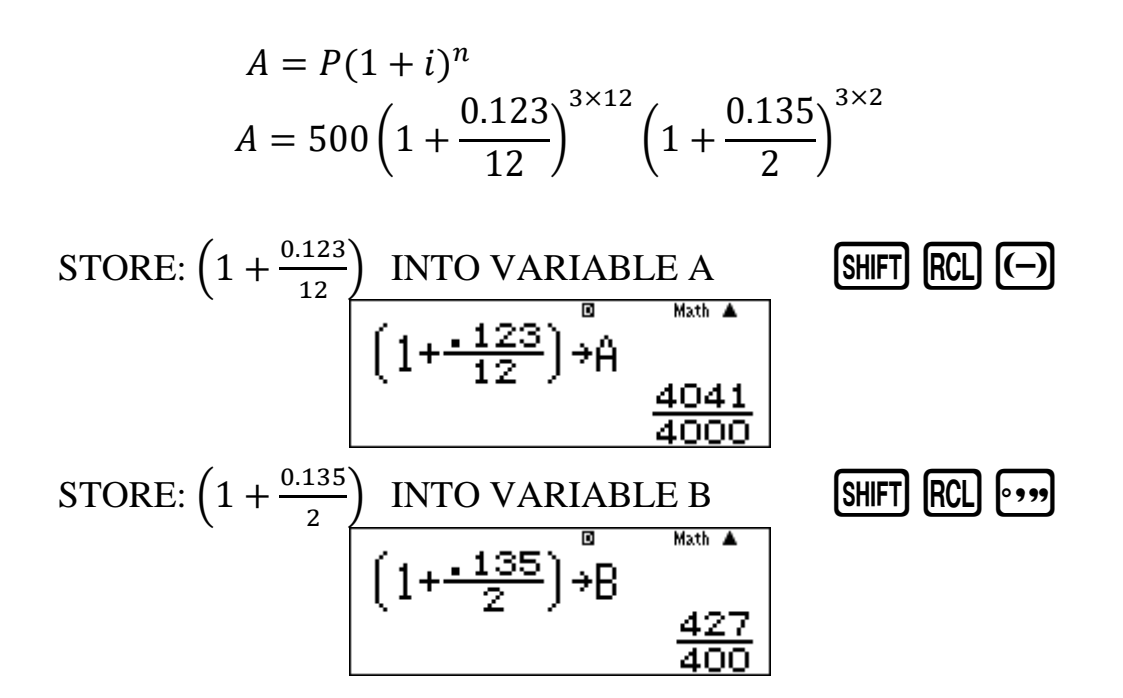

And then complete the calculation

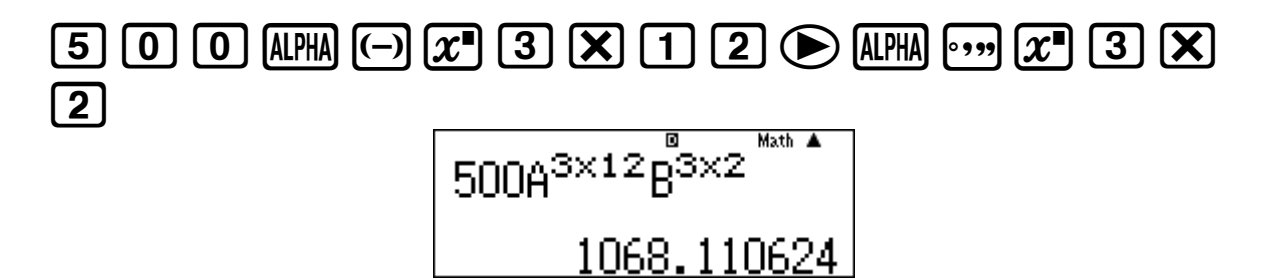

#### **Example 2**

A man borrows R5 000 and agrees to repay the amount as follows: R2 000 after 2 years, R3 000 after 3 years and the balance at the end of 7 years. How much must he pay if interest is at 12,5% p.a. compounded quarterly for the first three years and 13,25% p.a. compounded monthly thereafter?

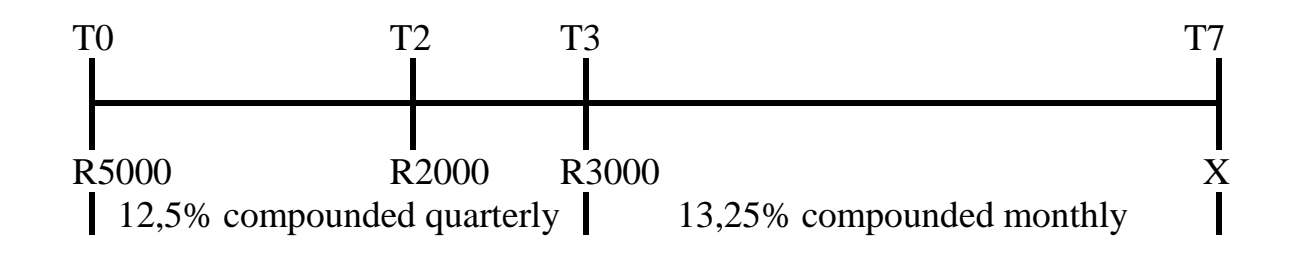

$$
A = P(1 + i)^{n}
$$
  
\n
$$
0 = 5000 \left( 1 + \frac{0.125}{4} \right)^{3 \times 4} \left( 1 + \frac{0.1325}{12} \right)^{4 \times 12}
$$
  
\n
$$
- 2000 \left( 1 + \frac{0.125}{4} \right)^{1 \times 4} \left( 1 + \frac{0.1325}{12} \right)^{4 \times 12}
$$
  
\n
$$
- 3000 \left( 1 + \frac{0.1325}{12} \right)^{4 \times 12} - X
$$

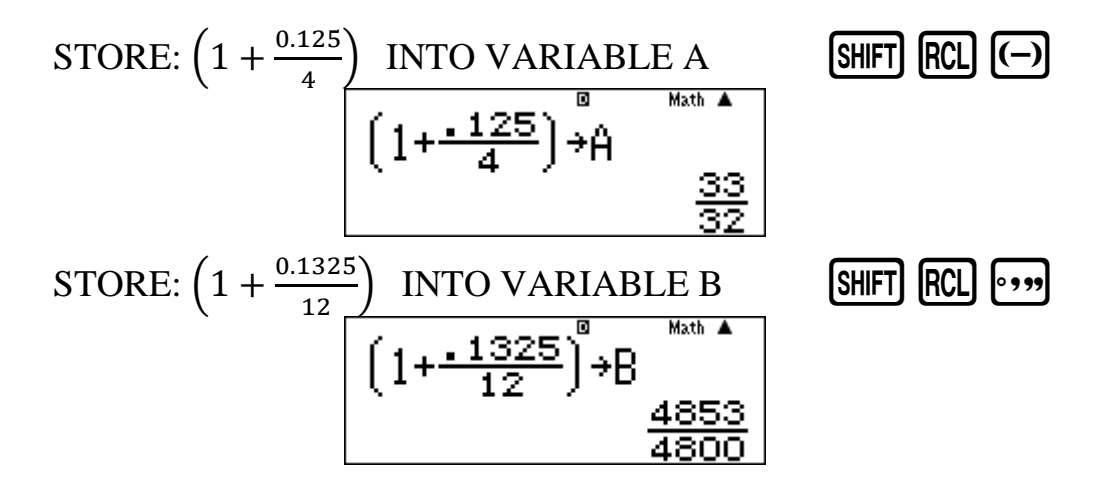

And then complete the calculation

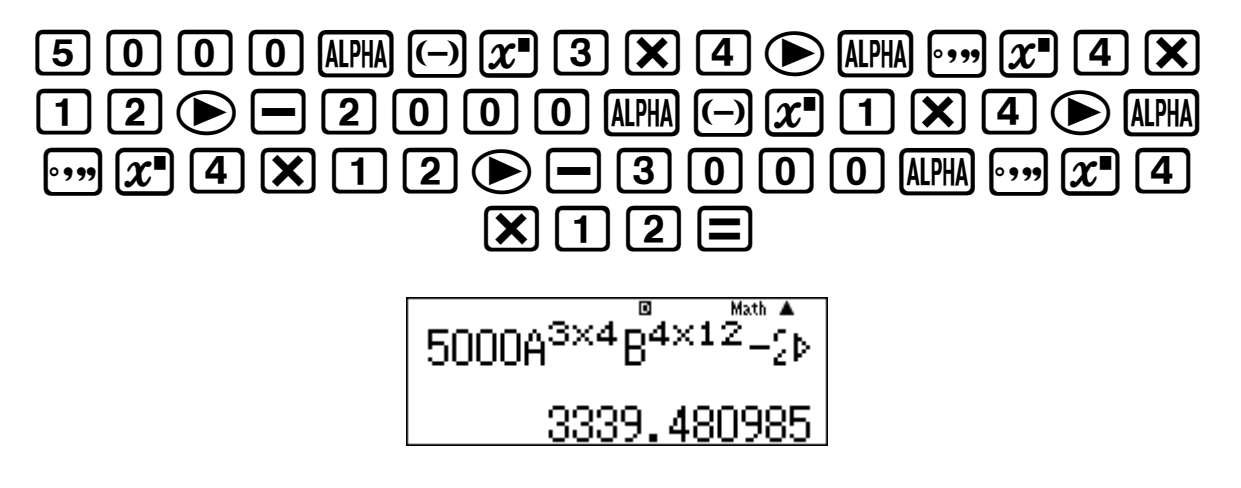

- The Memory Keys save time less calculator keys are pressed.
- The Memory Keys do not have to be cleared to be used again. When saving a new value, it overwrites the existing value.

# **MODE 3: Table**

**Find the points of intersection of the straight line**  $f(x) = x - 3$  **and the parabola**  $g(x) = x^2 - x - 6$  when  $x \in [-3; 4]$ 

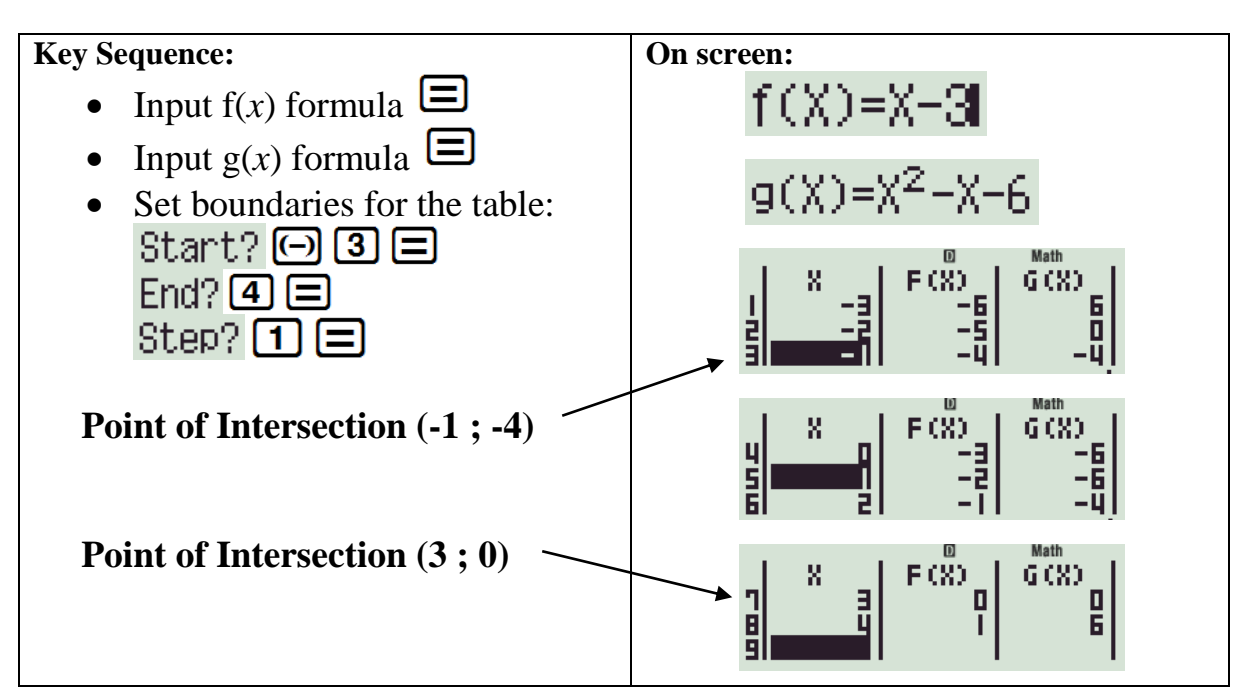

**\* ZOOM IN \* and find the turning point of g(x)**

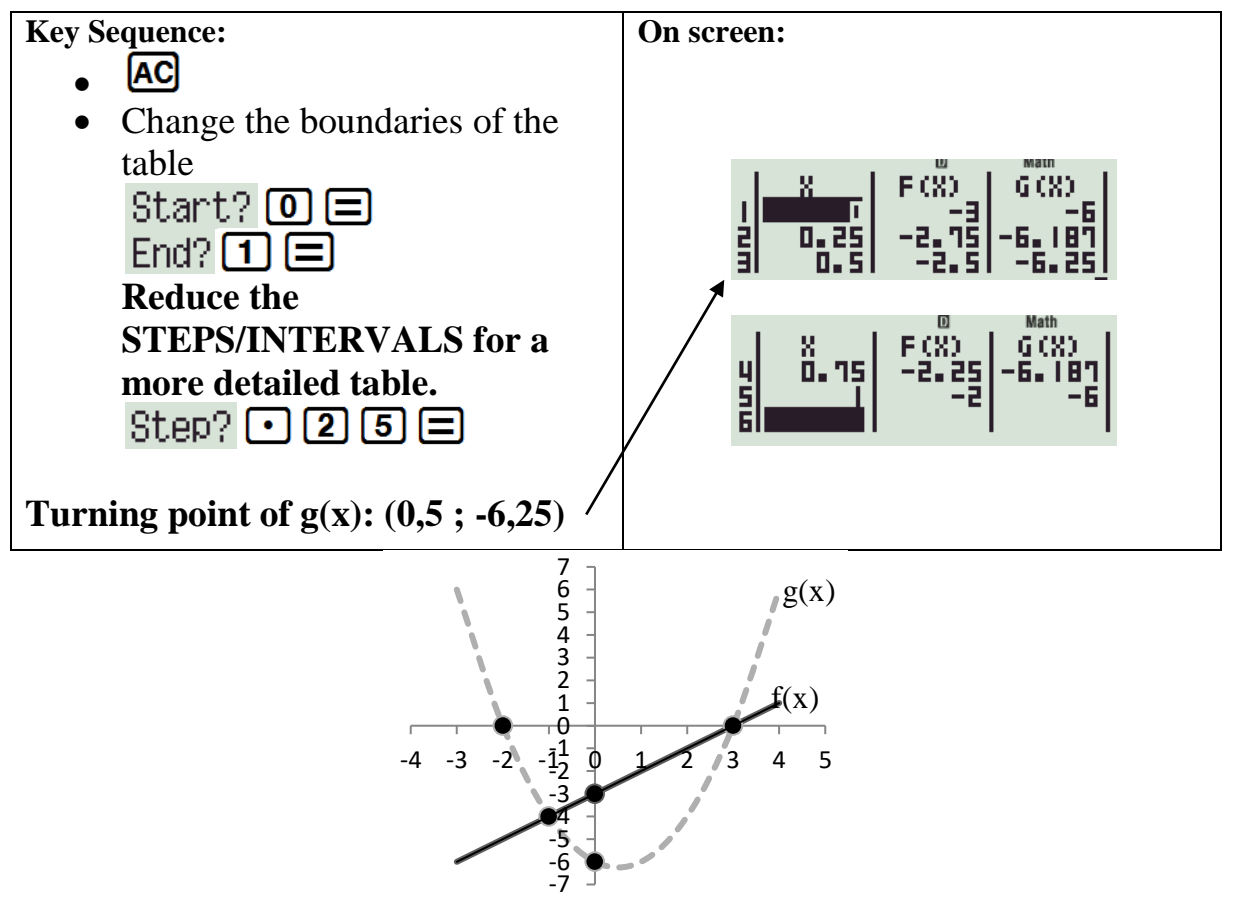

## **SOLVING EQUATIONS**

1. Simultaneous equations with 2 unknowns

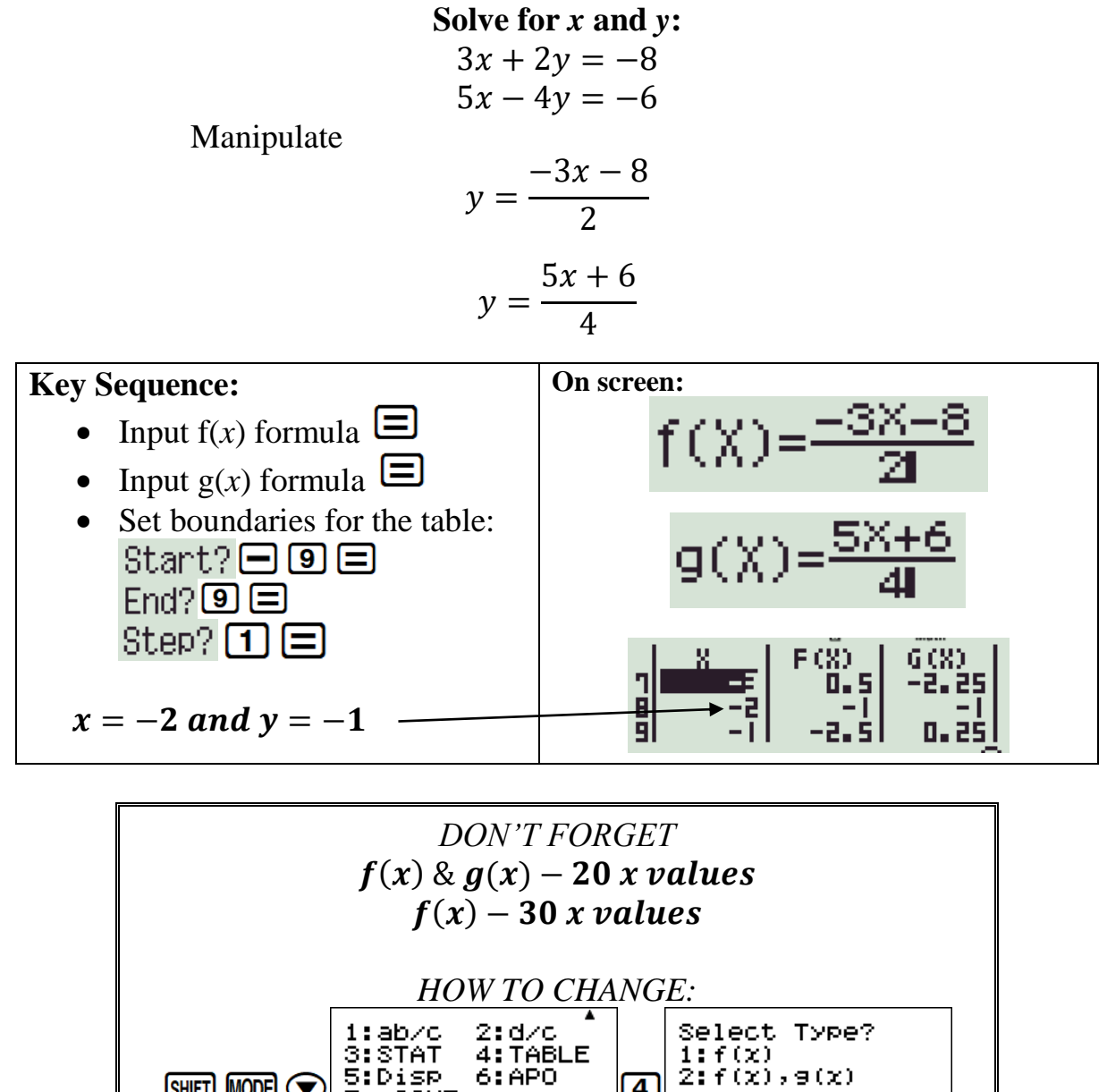

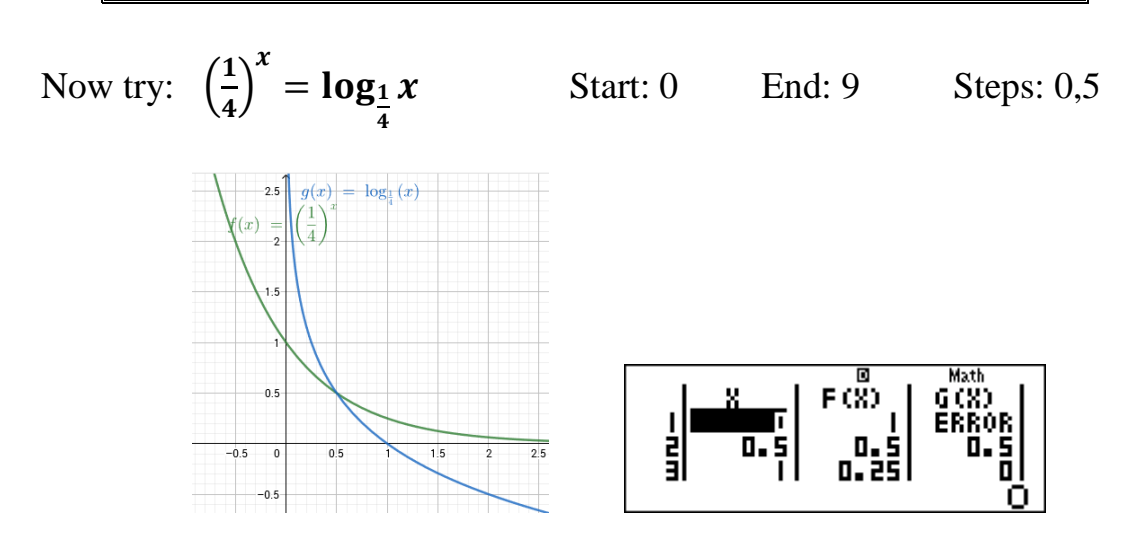

 $2: f(x), g(x)$ 

 $\overline{4}$ 

5:Disp<br>5:Disp<br><u>7:4CONT</u>»

SHIFT MODE C

#### 2. Quadratic equation

Generate a TABLE for the equation & read off the *x* value where  $f(x) = 0$ 

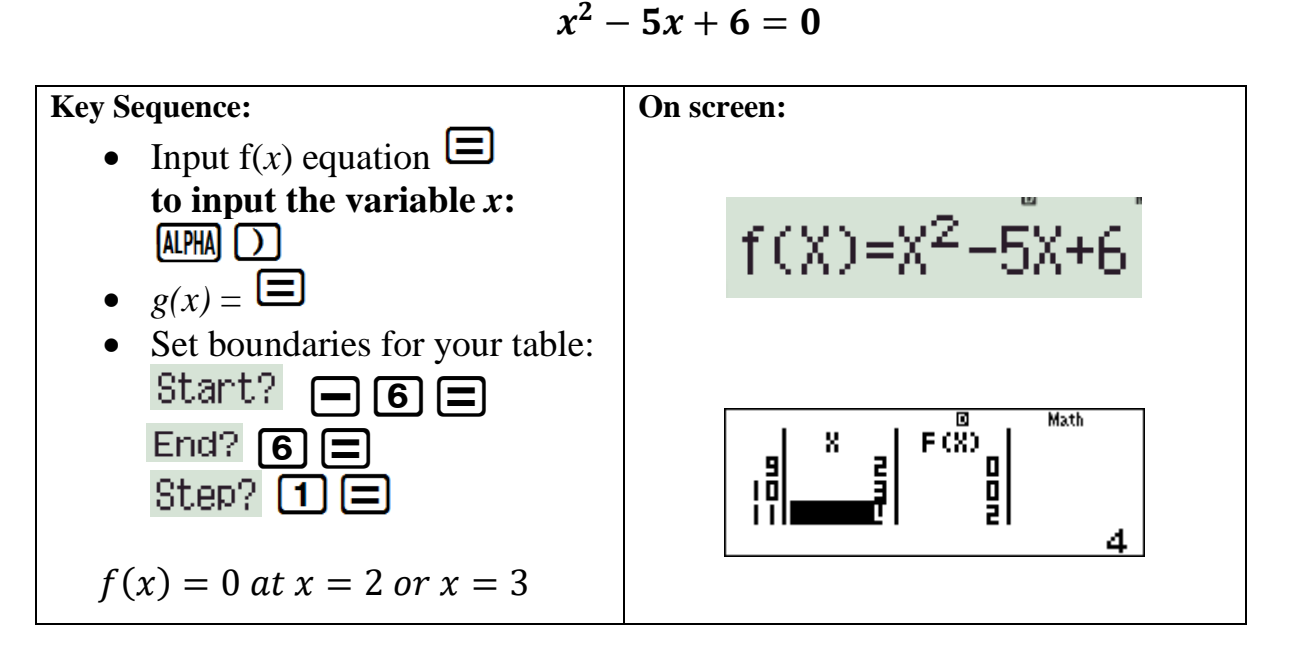

*DOMAIN:* **Negative & positive values of the constant**

*STEPS:* **Reciprocal of the co-efficient of the highest power of x**

Now try:  $3x^2 - 5x = 2$ 

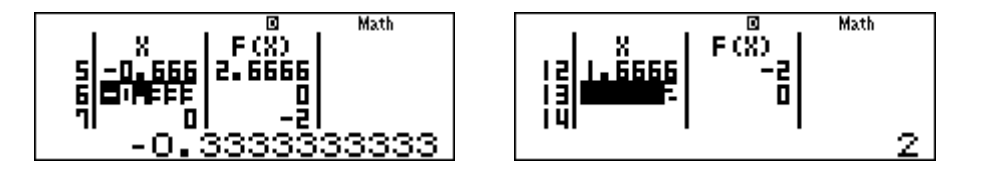

3. Cubic equation

Generate a TABLE for the equation & read off the *x* value where  $f(x) = 0$ 

 $2x^3 + 3x^2 - 11x - 6 = 0$ 

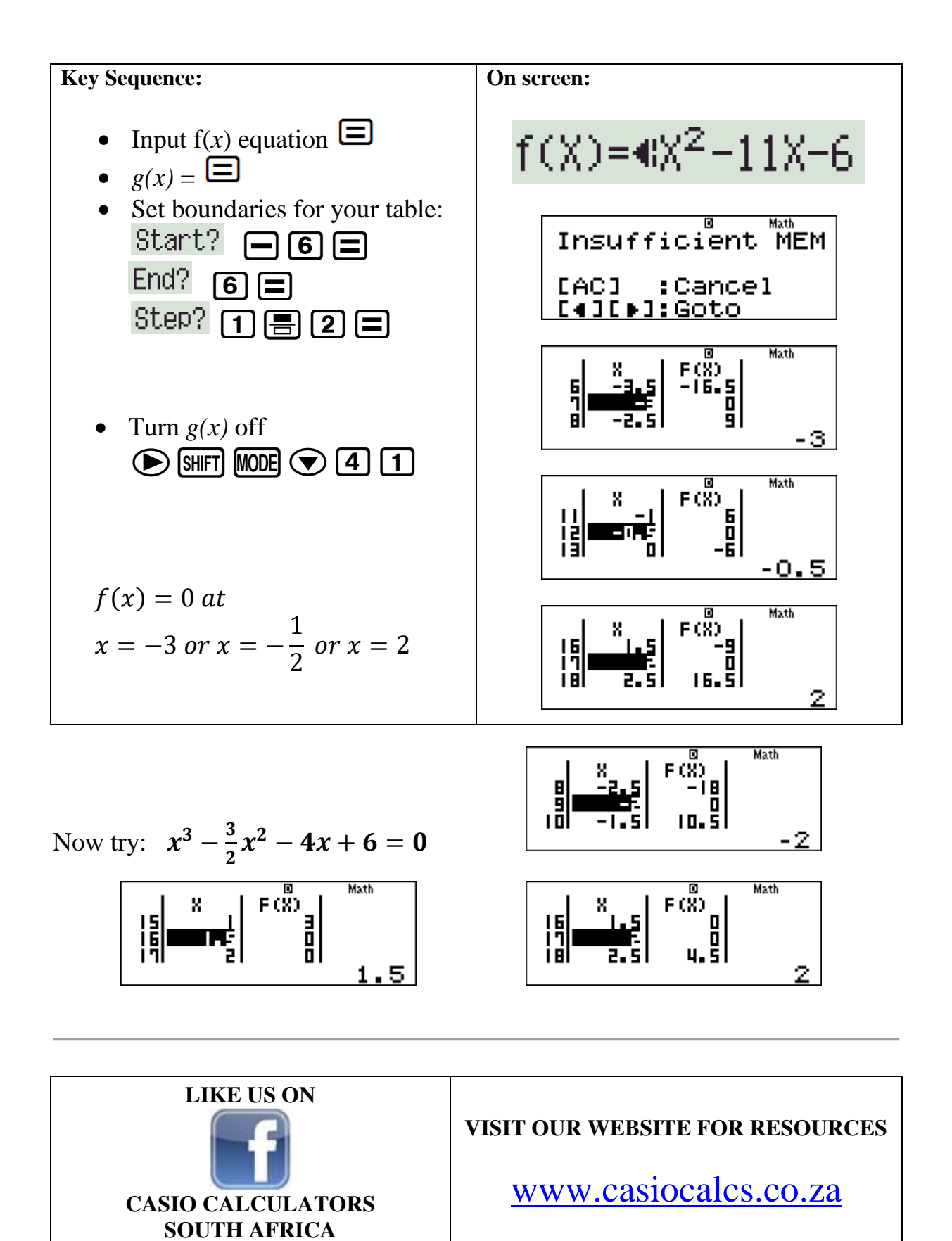